## Einführung in die Stochastik

Kapitel 1: Motivation

Vorlesung SS <sup>2009</sup>

Prof. Dr. Michael Kohler Fachbereich Mathematik Technische Universität Darmstadt

kohler@mathematik.tu-darmstadt.de

## Stochastik – wozu braucht man das ?

S WS 08/09 2

SfHS WS 08/09  $\frac{1}{2}$  S WS 08/09

1.1 Statistik-Prüfung, Sommer 2002

Ergebnis der Vordiplomsprüfung "Statistik II für WirtschaftswissenschaftlerInnen" am 31.07.2002:

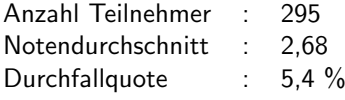

StudentInnenen hatten die Möglichkeit, freiwillig einen Übungsschein zu erwerben.

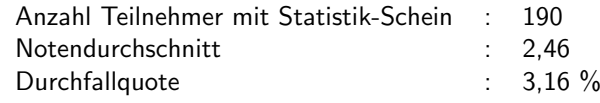

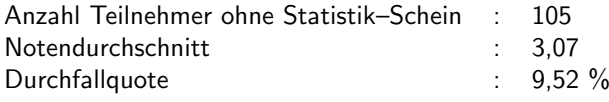

Was folgt daraus hinsichtlich des Einflusses des Erwerbs des Statistik– Übungsscheines

- auf die Note ?
- auf das Bestehen der Prüfung ?

SfHS WS 08/09 S WS  $08/09$  3

SfHS WS 08/09 S WS 08/09 4

SfHS WS 08/09

1.2 Sex und Herzinfarkt

Studie in Caerphilly (Wales), 1979-2003:

914 gesunde Männer im Alter von 45 bis 95 Jahren wurden zufällig ausgewählt,<br>unter anderem zu ihnen Sausellshan hafrant und über einen Zeitreum von 10 unter anderem zu ihrem Sexualleben befragt und über einen Zeitraum von 10<br>Jahren haskasktet Jahren beobachtet.

Resultat:

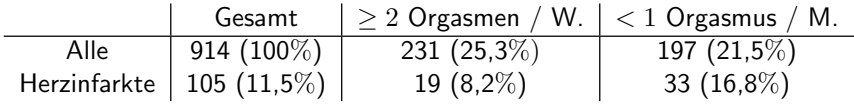

#### Was folgt daraus ?

SfHS WS 08/09  $\frac{1}{5}$  S WS 08/09

Am Tag vor dem Start:

Experten von Morton Thiokol, dem Hersteller der Triebwerke, hatten angesichts der geringen vorhergesagten Außentemperatur Bedenken hinsichtlich der Dichtungsringe und empfahlen, den Start zu verschieben.

Zur Begründung verwendete Daten:

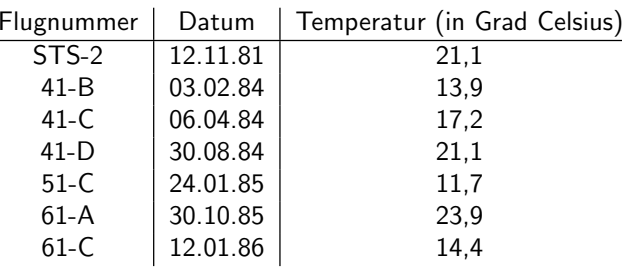

War für NASA leider nicht nachvollziehbar <mark>..</mark>.

#### 1.3 Die Challenger-Katastrophe

Start der Raumfähre Challenger am 28. Januar 1986:<br>'

Raumfähre explodiert genau 73 Sekunden nach dem Start, alle 7 Astronauten<br>therker sterben.

Grund: Dichtungsringe, die aufgrund der geringen Außentemperatur von unter <sup>0</sup> Grad beim Start undicht geworden waren.

SfHS WS 08/09  $W = 0.08 \times 0.09$  6

#### Probleme bei der Analyse dieser Daten:

1. Flüge ohne Schädigungen nicht berücksichtigt.

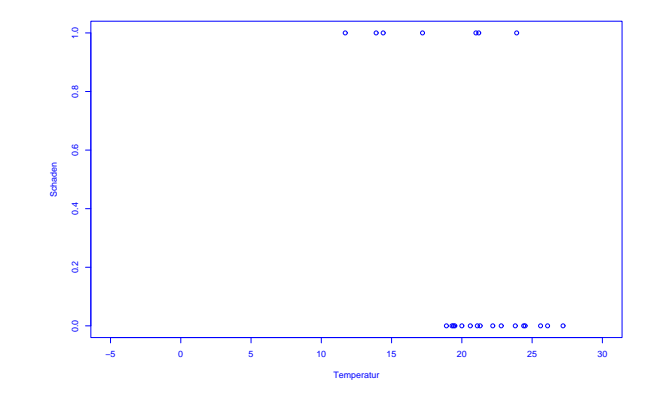

#### 2. Stärke der Schädigungen nicht in Abhängigkeit von der Temperatur dargestellt.

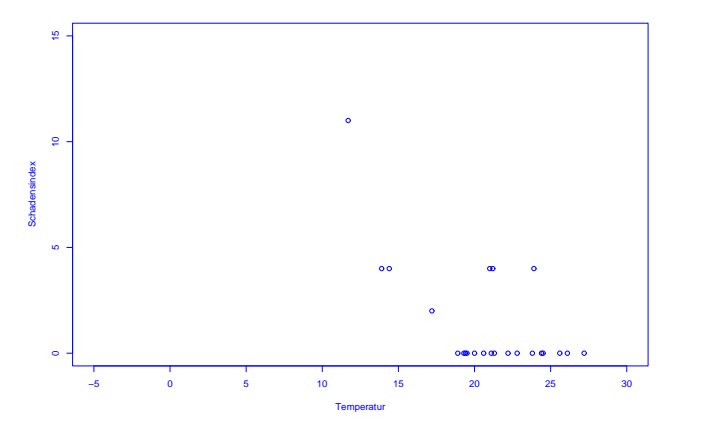

SfHS WS 08/09  $\frac{9}{9}$  S WS 08/09

Problem im Herbst 2000:

In Florida gewann George Bush die 25 Wahlmänner/-frauen mit einem Vorsprung<br>van nur 527 Stimman von nur <sup>537</sup> Stimmen.

Al Gore versuchte danach, in einer Reihe von Prozessen eine (teilweise) manuelle Nachz¨ahlung der Stimmen zu erreichen.

#### Zentraler Streitpunkt:

Stimmabgabe erfolgte durch Lochung von Lochkarten.

Soll man auch unvollständig gelochte Lochkarten (ca. 2 % der Stimmen)<br>herüskeichtigen 2 berücksichtigen ?

1.4 Präsidentschaftswahl in den USA, Herbst 2000

Auszählung der Präsidentschaftswahl in den USA:

Pro Bundesstaat werden die gültigen abgegebenen Stimmen pro Kandidat ermittelt.<br>. Wer die meisten Stimmen erhält, bekommt die Wahlmänner/-frauen zugesprochen, die für diesen Bundesstaat zu vergeben sind.

#### Wozu braucht man da Stochastik ?

SfHS WS 08/09  $\frac{10}{2}$  S WS 08/09

Im Prozess vor dem Supreme Court in Florida hat Statistik Professor Nicholas<br>Unarentasie von Vale für ALCsin susanssert Hengartner aus Yale für Al Gore ausgesagt.

Sein Argument:

Unabsichtliche unvollständige Lochung tritt bei Kandidaten, die wie Al Gore auf der linken Seite der Lochkarte stehen, besonders häufig auf.

Problem: Konnte nicht bewiesen werden . . .

SfHS WS 08/09  $\frac{15}{15}$  SWS 08/09

#### 1.5 Positionsbestimmung mittels GPS

#### Anwendung:

- Navigation von Flugzeugen, Schiffen und Autos
- $\bullet$  Erdbebenfrühwarnsysteme

#### Idee:

Kennt man den Abstand seiner Position zu drei Punkten im Raum, so kann man diese durch Schnitt dreier Kugeloberflächen bestimmen.

#### Grundlage:

ca. 30 Satellitten, die die Erde in ca. 20200 km Höhe umkreisen und im Sekundentakt<br>Desitien und Simpleyerse dersit zur Erde sonder "Bestimme demus Abstand zu den Position und Signalaussendezeit zur Erde senden. Bestimme daraus Abstand zu den Satellitten durch Vergleich der Empfangszeit mit der Aussendezeit.

SfHS WS 08/09  $\frac{13}{13}$ 

## 1.6 Anwendung der Stochastik in der Finanzmathematik

In der modernen Finanzmathematik modelliert man den zukünftigen <mark>unbestimmten</mark> Wert einer Finanzinvestition (z.B. in eine Aktie) mit Hilfe der Stochastik als zufälligen Wert.

Fragestellungen der modernen Finanzmathematik:

#### 1. Bewertung von Optionen

Was ist das Recht Wert, eine (konkrete) Aktie in der Zukunft zu einem bereits jetzt festgelegten Preis verkaufen zu dürfen ?

#### 2. Beurteilung des Risikos von Kapitalanlagen

Wieviel Geld wird eine Bank, die Geld in verschiedene Aktien und andere Anlagen investiert hat, voraussichtlich verlieren, falls es zu Kurseinbrüchen an der Aktienbörse kommt ?

#### Probleme:

- Uhrenfehler
- $\bullet$  Signalgeschwindigkeit schwankt aufgrund von Veränderungen in der Ionosphäre.

#### Lösung:

Verwende Signale von 4 bis 5 Satellitten und wende statistische Verfa<mark>hren</mark> an, um Fehler bei der Abstandsbestimmung auszugleichen.

SfHS WS 08/09  $\frac{14}{14}$  SWS 08/09

SfHS WS 08/09

3. Portfoliooptimierung

Wie verteilt man einen festen Geldbetrag optimal auf verschiedene Anlageprodukte (z.B. Festgeld und verschiedene Aktien) ?

#### 1.7 Anwendung der Stochastik in der Versicherungsmathematik

Bei einer Versicherung bietet das Versicherungsunternehmen an, gegen Erhalt eines im voraus fälligen Geldbetrages (Prämie) bei Eintritt von näher definierten unge-<br>wissen Ereignissen (Schäden) gewisse meist vom betreffenden Ereignis abhängende n Ereignissen (Schäden) gewisse meist vom betreffenden Ereignis abhängende Zahlungen an den Versicherungsnehmer zu leisten.

In der Versicherungsmathematik werden diese ungewissen Schäden mit Hilfe der<br>Christianum Stochastik <mark>als zufällig modelliert</mark>.

#### Zentrale Fragen sind dann:

- Wie groß sind die Schäden im Mittel ?
- Wieviel Geld rechnet man in die Prämie ein für die Schwankungen der Schäden um den Mittelwert ?

SfHS WS 08/09

S WS 08/09 17

Schön, aber:

#### Braucht man Stochastik als **MathematikstudentIn** wirklich?

- $\bullet\,$  Wie berücksichtigt man späte Schadenmanifestation ?
- Wie berechnet man die Prämie bei Übernahme nur eines Teils der Schadenhöhe (z.B. Selbstbeteiligung, Deckungssumme, Rückversicherung) ?

z.B.:

SfHS WS 08/09

- um das Fach später selber in einer Schule unterrichten zu können . . .
- um im Rahmen von darauf aufbauenden Vorlesungen (wie z.B. Finanz- und Versicherungsmathematik) nützliches Wissen für den späteren Beruf erwerben zu können . . .

 $\frac{18}{3}$  S WS 08/09

Anmerkung: Zum Jahr der Mathematik haben in dem Buch

Mathematik - Motor der Wirtschaft

20 große Unternehmen erläutert, wo in ihrem Unternehmen Mathematik zum<br>Einsche kammt. Dei 12 der Unternehmen atomatien die Anwendungspekiste zur Einsatz kommt. Bei <sup>13</sup> der Unternehmen stammten die Anwendungsgebiete aus der <mark>Stochastik</mark>.

Sollten Sie sich in Stochastik vertiefen wollen, ist dazu der Besuch der Vorlesung

#### Probability theory bzw. Wahrscheinlichkeitstheorie

Voraussetzung. Diese werde ich im WS 2009/10 halten, und darauf aufbauend desweiteren folgende Vorlesungen anbieten:

- $\bullet$  Einführung in die Finanzmathematik (SS 10),
- $\bullet$  Mathematische Statistik (WS 10/11),
- Schadenversicherungsmathematik (SS 11).

Desweiteren werde ich im SS 10 ein *Bachelor-Seminar* zur Stochastik anbieten, in<br>Jessen Angelskus direkt sins Bachelor Arhait verfasst wurden kann, Eijn das SS 11 dessen Anschluss direkt eine Bachelor-Arbeit verfasst werden kann. Für das SS 11 ist ein  $\mathit{Master}\text{-}\mathit{Seminar}$  geplant.

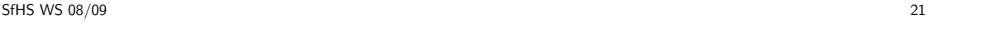

Gliederung der Vorlesung "Einführung in die Stochastik":

- Kapitel 1: Einführung (heute)
- Kapitel 2: Erhebung von Daten im Rahmen von Studien und Umfragen (2V)
- Kapitel 3: Beschreibende Statistik (3V)
- Kapitel 4: Einführung in die W-Theorie (14V)
- Kapitel 5: Schließende Statistik (7V)

Ziel der Vorlesung "Einführung in die Stochastik":

Erlernen der wichtigsten Grundprinzipien der Wahrscheinlichkeitstheorie und der Statistik, so dass man die Frage beantworten kann:

Wie modelliert man zufällige Phänomene mathematisch, und was fängt man damit an ?

Ein tiefes Verständnis des behandelten Stoffes wird aber erst in der Vorlesung "Wahrscheinlichkeitstheorie" und darauf aufbauenden Veranstaltungen vermittelt.

Die schriftliche Prüfung zur Vorlesung "Einführung in die Stochastik" findet am

S WS 08/09 22

#### Montag, 17.08.2009

statt.

SfHS WS 08/09

Für StudentInnen, die ihre Prüfungsnote <mark>nachweislich schon sehr früh benötigen</mark>, wird am

Freitag, 17.07.2009

ein separater Prüfungstermin angeboten. Alle anderen StudentInnen bekommen diese Klausur als  $\it Probeklausur$  zur Verfügung gestellt.

## Zum Niveau dieser Vorlesung:

Verschiedene Ebenen des **"Lernens"**:

- 1. Wissen, was es <sup>g</sup>ibt.
- 2. Verstehen, wie es funktioniert.
- 3. Anwenden können.
- 4. Analysieren können.
- 5. Synthetisieren können.
- 6. Bewerten können.

## Ziel der Ausbildung an der Universität ist die letzte Ebene.

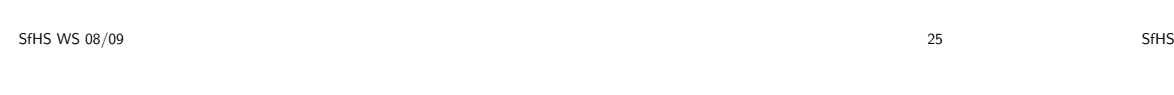

Zum didaktischen Konzept dieser Vorlesung:

#### Lehr-Lern-Kurzschluss:

Gelernt wird nicht, was gelehrt wird!

#### Was ich hier mache:

Bereitsstellung einer "Umgebung", in der **Sie** möglichst einfach möglichst viel über<br>-<mark>Stochastik **lernen können**.</mark>

Dazu ist in Stochastik (wie in jeder Vorlesung aus der Mathematik) ein gewisses Abstraktionsniveau unabdingbar !!!

# SfHS $\frac{8}{26}$  S WS 08/09

### Spezielle "Tricks" dabei:

- Wiederholungsfolie zu Beginn
- Pause bzw. Minitest in der Mitte
- Umfrage am Schluss
- Intensiver Übungsbetrieb
- Begleitendes Buch (s.u.)
- Recording der Vorlesung

#### und ganz wichtig:

#### Motivierung der StudentInnen !

#### **TERMINE**

## AKTIV AN DIESER VERANSTALTUNG TEILNEHMEN, d.h.

- anwesend sein (bei Vorlesung und Gruppenübung).
- Vorlesung nach jedem Termin kurz nacharbeiten (ca. 5-10 Minuten genügen<br>□ dazu).
- $\bullet$  Übungsaufgaben in Gruppen aktiv bearbeiten.
- Bei Unklarheiten: FRAGEN!

#### 1. Vorlesung:

- Mittwoch, 14:25 Uhr 15:55 Uhr, in <sup>S</sup> 311/08
- Freitag, 9:50 Uhr 11:30 Uhr, in <sup>S</sup> 311/0012
- 2. Tutorium (für das erste Semester) u<mark>nd Gruppen</mark>übungen:

Siehe Homepage der Vorlesung:

https://www3.mathematik.tu-darmstadt.de/fb/mathe/lehre-und-studium/elektronisches-veranstaltungssystem.html?evsid=23&evsver=102

SfHS WS 08/09  $\frac{8}{9}$  S WS 08/09

SfHS WS 08/09  $\frac{8}{30}$  S WS 08/09

## Kapitel 2: Erhebung von Daten

Wie Daten entstehen bestimmt mit, welche Schlüsse man später daraus ziehen kann (bzgl. Verallgemeinerungen von Aussagen über den vorligenden Datensatz hinaus).

Im Folgenden betrachten wir die Erhebung von Daten im Zusammenhang mit<br>Studien und Umfranze Studien und Umfragen.

## Begleitendes Buch zur Vorlesung:

Judith Eckle-Kohler und Michael Kohler: Eine Einführung in die Statistik und ihre Anwendungen.<br>Springer 2009. Ca. EUR 25. 2009. Ca. EUR 25.

#### 2.1 Kontrollierte Studien

Beispiel: Überprüfung der Wirksamkeit der Anti-Grippe-Pille Tamiflu (1997/98)

Wie stellt man fest, ob eine im Labor erfolgreich getestete Anti-Grippe-Pille auch<br>in der realen Welt hilfe 2 in der realen Welt hilft ?

Vorgehen in drei Phasen üblich:

- Phase 1: Test auf Nebenwirkung an kleiner Gruppe gesunder Menschen.
- Phase 2: Überprüfung der Wirksamkeit an kleiner Gruppe Grippekranker.
- Phase 3: Überprüfung der Wirksamkeit unter realistischen Bedingungen an Hunderten von Menschen.

Grundidee bei Phasen II / III: Vergleiche Studiengruppe (SG) bestehend aus mit neuem Medikament behandelten Grippekranken mit Kontrollgruppe (KG) beste-<br>hend aus traditionell behandelten Grippekranken. hend aus traditionell behandelten Grippekranken.

SfHS WS 08/09

S WS  $08/09$  33

#### Vorgehen 1: Retrospektiv kontrollierte Studie

Größere Anzahl Grippekranker mit neuem Medikament behandeln (SG). Nach<br>sistem Zeit durchasheittliche Kusaltheitedeuer hestierung. Verzleichen wit durch einiger Zeit durchschnittliche Krankheitsdauer bestimmen. Vergleichen mit durchschnittlicher Krankheitsdauer von in der Vergangenheit an Grippe erkrankten Personen (KG).

Vergleich von <mark>durchschnittlicher Behandlungsdauer</mark> ermöglicht Vernachlässigung von Unterschieden bei den Gruppengrößen.

Problem: Grippe tritt in Epidemien auf und Grippe-Virus verändert sich Jahr für Jahr stark.

SfHS WS 08/09  $\frac{34}{34}$  SWS 08/09

Vorgehen 2: Prospektiv kontrollierte Studie ohne Randomisierung

Größere Zahl von Grippekranken auswählen. Diejenigen, die einverstanden sind, mit neuem Medikament behandeln (SG). Rest bildet die KG. Nach einiger Zeit durchschnittliche Krankheitsdauern vergleichen.

Hier entscheiden die Grippekranken, ob sie zur SG oder zur KG gehören.

Problem: KG unterscheidet sich nicht nur durch Behandlung von SG. Z.B. denkbar:<br>E Besonders viele ältere Grippekranke, bei denen es oft zu Komplikationen wie z.B. Lungenentzündung kommt, stimmen neuer Behandlungsmethode zu.

⇒ Einfluss der Behandlung konfundiert (vermengt sich) mit Einfluss des Alters der<br>Grinnekranken Grippekranken.

Möglicher Ausweg: KG so wählen, dass möglichst ähnlich (z.B. bzgl. Alter, ...) zu<br>SS SG.

Vorgehen 3: Prospektiv kontrollierte Studie mit Randomisierung

<mark>. Nachteil: Fehleranfällig</mark>

Nur Grippekranke betrachten, die mit der neuen Behandlungsmethode einverstanden sind. Diese zuf¨allig (z.B. durch Mun¨ zwur ¨ fe) in SG und KG aufteilen. SG mit neuem Medikament behandeln, KG nicht. Nach einiger Zeit durchschnittliche Krankheitsdauern vergleichen.

SfHS WS 08/09 S WS 08/09  $37$ 

Studie wurde gemäß Vorgehen 3 in den Jahren 1997/98 durchgeführt. Weitere Aspekte dabei:

a) Um Einfluss des neuen Medikaments vom Einfluss der Einnahme einer Tablette<br>- unterscheiden wurden der Bereauen in der KG eine risieh euserhande Tablette zu unterscheiden, wurden den Personen in der KG eine <sup>g</sup>leich aussehende Tablette ohne Wirkstoff (sog. Placebo) verabreicht.

b) Um Beeinflussung der (manchmal schwierigen) Beurteilung der Symptome von Grippe zu vermeiden, wurde den behandelnden Ärzten nicht mitgeteilt, ob ein Grippekranker zur SG oder zur KG gehört.

c) Um sicherzustellen, dass SG (und KG) einen hohen Anteil an Grippekranken enthält, wurden nur dort Personen in die Studie aufgenommen, wo in der Woche davor durch Halsabstriche mindestens zwei Grippefälle nachgewiesen wurden.

S WS  $08/09$  38

#### Ergebnis der Studie:

SfHS WS 08/09

Einnahme des neuen Medikaments innerhalb von <sup>36</sup> Stunden nach Auftreten der ersten Symptome führt dazu, dass die Grippe etwa eineinhalb Tage früher abgeklingt.

Medikament ist seit Mitte 2002 unter dem Namen Tamiflu in Apotheken erhältlich.<br>'

a) und b): doppelte Blindstudie

Lohnt sich der Aufwand einer prospektiv kontrollierten Studie mit Randomisierung ? Beispiel: Wirkt sich die Einnahme von Vitamin E positiv auf das Auftreten von Gefäßerkrankung am Herzen (die z.B. zu Herzinfarkten) führen aus ?

#### Beobachtungsstudie in den USA (Nurses Health Study)

Ab dem Jahr 1980 wurden mehr als 87000 Krankenschwestern zu ihrer Ernährung<br>hefte et andereseltießend über 2 Jahre bie zur herhaubtet befragt und anschließend über 8 Jahre hinweg beobachtet.

Resultat: 34% weniger Gefäßerkrankungen bei denen, die viel Vitamin E zu sich<br>nebmen nahmen.

Effekt trat auch noch nach Kontrolle von konfundierenden Faktoren auf.

SfHS WS 08/09  $W = \frac{1}{2}$  and  $\frac{1}{2}$  and  $\frac{1}{2}$ 

SfHS WS 08/09  $\frac{42}{4}$ 

#### $\ddot{\bm{\mathsf{U}}}$ berprüfung des Resultats in einer kontrollierten Studie mit Randomisierung.

Zwischen 1994 und 2001 wurden 20536 Erwachsene mit Vorerkrankungen zufällig in Studien- und Kontrollgruppe unterteilt.

SG bekam täglich Tablette mit 600mg Vitamin E, 250mg Vitamin C und 20mg<br>Ratal/smaticula.Nahmenmatitalemä Beta-Karotin als Nahrungsmittelergänzung.

#### Resultat:

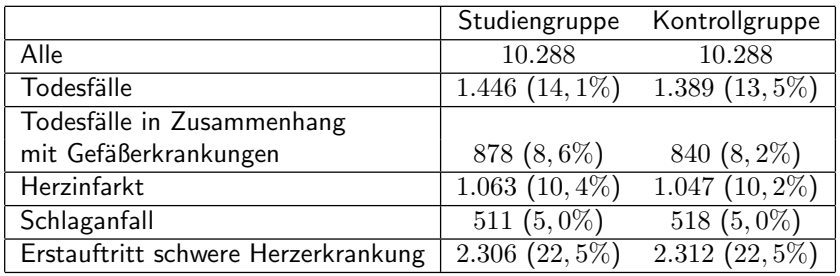

#### 2.2 Beobachtungsstudien

#### Unterschied zu kontrollierten Studien:

Kontrollierte Studie (auch: geplanter Versuch):

Untersucht wird Einfluss einer Einwirkung (z.B. Impfung) auf Objekte (z.B. Kinder). Statistiker entscheidet, auf welche Objekte wie eingewirkt wird.

#### Beobachtungsstudie:

Die Objekte werden nur beobachtet, und während der Studie keinerlei Intervention ausgesetzt. Die Aufteilung der Objekte in SG und KG erfolgt hier immer anhand gewisser vorgegebener Merkmale der Objekte.

## Hauptproblem bei Beobachtungsstudien:

Ist die KG wirklich ähnlich zur SG ?

#### Beispiel: Verursacht Rauchen Krankheiten ?

Vergleich Todesraten Raucher (SG) mit Todesraten Nichtraucher (KG).

Problem: Besonders viele Männer rauchen. Herzerkrankungen häufiger bei Männern als bei Frauen.

 $\Rightarrow$  Geschlecht ist konfundierender Faktor.

SfHS WS 08/09  $\frac{1}{45}$  S WS 08/09

Beispiel: Beeinflusst Ultraschall das Geburtsgewicht von Kindern ?

Beobachtungsstudie am John Hopkins Krankenhaus, Baltimore:

Geburtsgewicht von Kindern, deren Mütter während der Schwangerschaft eine Ultraschalluntersuchung durchführen haben lassen, ist geringer als das von Kindern, bei denen bei der Mutter keine Ultraschalluntersuchung durchgeführt wurde.

Effekt besteht selbst dann, wennEffekt besteht selbst dann, wenn eine Vielzahl von konfundierenden Faktoren (z.B.<br>Rauchen, Alkoholgenuss, Ausbildung der Mutter, etc.) berücksichtigt wird. Ausweg: Nur Gruppen vergleichen, bei denen dieser konfundierende Faktor übereinstimmt.

Vergleiche

- $\bullet$  männliche Raucher (SG1) mit männlichen Nichtrauchern (KG1)
- weibliche Raucher (SG2) mit weiblichen Nichtrauchern (KG2)

Neues Problem: Es <sup>g</sup>ibt weitere konfundierende Faktoren, z.B. Alter. Nötig daher:

- Erkennung aller konfundierenden Faktoren
- Bildung von vielen Untergruppen

SfHS WS 08/09  $W = \frac{1}{2}$  and  $\frac{1}{2}$  and  $\frac{1}{2}$ 

Aber: Kontrollierte Studie mit Randomisierung ergab:

Geburtsgewicht nach Ultraschalluntersuchung sogar etwas höher als ohne Ultra-<br>schalluntersuchung.

Erklärung: In SG gaben überproportional viele Mütter das Rauchen auf.

## Beispiel: Diskriminierung von Frauen bei der Zulassung zum Studium

#### Zulassungsdaten Universität Berkeley, Herbst 1973:

Für das Master-/PhD-Programm hatten sich 8442 Männer und 4321 Frauen be-<br>werden Zunelsseen wurden 44% der Männer und 25% der Frauen worden. Zugelassen wurden 44% der Männer und 35% der Frauen.

### Folgt daraus, dass die Uni Berkely Frauen diskriminiert ?

SfHS WS 08/09

Problem bei Studien:

Die Mehrzahl obiger Studien weist <mark>Assoziation aber nicht Kausalität nac</mark>h.

Grund:

#### Existenz konfundierender Faktoren.

Diese haben Einfluss auf die Aufteilung in SG und KG und auf das beobachtete Resultat.

Zulassungsdaten nach Fächern getrennt:

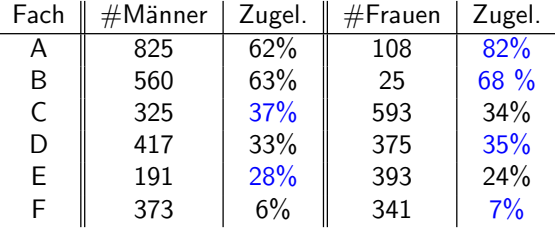

#### Folgerung:

Wahl des Faches konfundiert mit Geschlecht, Frauen haben sich vor allem für<br>Fächer beworben in denen nur wenige zugelassen wurden. beworben, in denen nur wenige zugelassen wurden.

Parteien stimmen, wenn nächsten Sonntag Bundestagswahl wäre ?

## $\frac{49}{49}$  SWS 08/09 SfHS WS 08/09  $\frac{8}{3}$  S WS 08/09 2.3 Umfragengeg.: Menge von Objekten (Grundgesamtheit) mit Eigenschaften. <mark>Ziel: Stelle fest, wie viele Objekte der Grundgesamtheit eine gewisse Eigenschaft</mark> haben.Beispiel: Wie viele der Wahlberechtigten in der BRD würden für die einzelnen<br>Der den für die Geschichten in der dem für die Stadtung der den für der den für der den für der den für den fü

Ergebnisse von Wahlumfragen ca. drei Wochen vor der Bundestagswahl am22.09.2002:

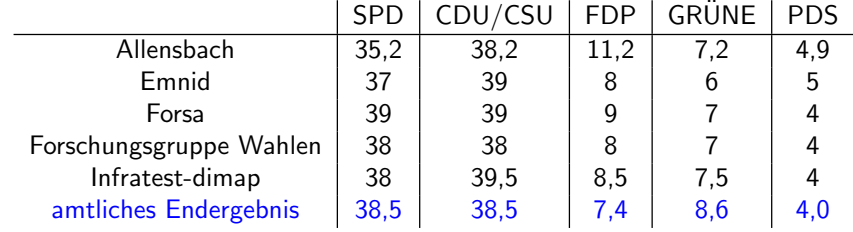

Problem bei Wahlumfragen: Befragung aller Wahlberechtigten zu aufwendig.

Ausweg: Befrage nur "kleine" Teilmenge (Stichprobe) der Grundgesamtheit und"schätze" mit Hilfe des Resultats die gesuchte Größe.

#### Fragen:

1. Wie wählt man die Stichprobe ?

2. Wie schätzt man ausgehend von der Stichprobe die gesuchte Größe ?

SfHS WS 08/09  $\frac{1}{3}$  S WS 08/09 SfHS WS 08/09  $W = \frac{1}{2}$  SWS 08/09

Mögliche Antwort im Beispiel oben:<br>.

- 1. Bestimme Stichprobe durch "rein zufällige" Auswahl von  $n$  Personen aus der Menge der Wahlberechtigten (z.B.  $n = 2000$ ).
- 2. Schätze die prozentualen Anteile der Stimmen für die einzelnen Parteien in der Menge aller Wahlberechtigten durch die entsprechenden prozentualen Anteile in der Stichprobe.

Wir werden später sehen: 2. ist eine gute Idee.

Durchführung von 1. ???

Vorgehen 1: Befrage die Studenten einer Stochastik-Vorlesung.

Vorgehen 2: Befrage die ersten  $n$  Personen, die Montag morgens ab 10 Uhr einen festen Punkt der Fußgängerzone in Darmstadt passieren.

Vorgehen 3: Erstelle eine Liste aller Wahlberechtigten (mit Adresse). Wähle aus dieser "zufällig"  $\,n$  Personen aus und befrage diese.

Vorgehen 4: Wähle aus einem Telefonbuch für Deutschland rein zufällig Nummern<br>sus und hafvans die autan in Deutspan die man sweiskt. aus und befrage die ersten  $n$  Personen, die man erreicht.

Vorgehen 5: Wähle zufällig Nummern am Telefon, und befrage die ersten  $n$ Privatpersonen, die sich melden.

#### Probleme:

- Vorgehen <sup>3</sup> ist zu aufwendig.
- Verzerrung durch Auswahl (sampling bias)

Stichprobe ist nicht repräsentativ: Bestimmte Gruppen der Wahlberechtigten, deren Wahlverhalten vom Durchschnitt abweicht, sind überrepräsentiert, z.B.:<br>.

- Studenten,
- Einwohner von Darmstadt,
- Personen, die dem Interviewer sympathisch sind,
- Personen mit Eintrag im Telefonbuch,
- Personen, die telefonisch leicht erreichbar sind,
- Personen, die in einem kleinem Haushalt leben.

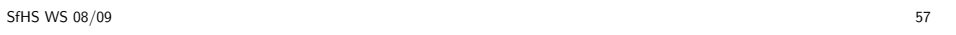

Beispiel: Wöchentliche Wahlumfrage von EMNID im Auftrag von n-tv:<br>.

- 1. Telefonisch werden pro Woche ca. 1000 Wahlberechtigte befragt.
- 2. Gewählte Telefonnummern werden zufällig aus Telefonbüchern und CD-ROMs ausgewählt. Dabei wird die letzte Ziffer zufällig modifiziert.
- 3. Innerhalb des so ausgewählten Haushalts wird die Zielperson durch Zufallsschlüssel ermittelt.
- 4. Schätzung wird durch gewichtete Mittelung der Angaben der Personen in der Stichprobe gebildet.
- 5. Gewichte berücksichtigen z.B. Haushaltsgröße, demographische Zusammensetzung der Menge der Wahlberechtigten, evt. auch angegebenes Abstimmungsver-<br>halten bei letzter Bundestagswahl. halten bei letzter Bundestagswahl.

• Verzerrung durch Nicht–Antworten (non–response bias)

Ein Teil der Befragten wird die Antwort verweigern. Deren Wahlverhalten kann vom Rest abweichen.

SfHS WS 08/09  $\frac{1}{2}$ S WS 08/09

Kapitel 3: Deskriptive und explorative Statistik

geg.: Messreihe (Stichprobe, Datensatz):

 $x_1, \ldots, x_n$  (*n*=Stichprobenumfang)

Aufgabe der deskriptiven (beschreibenden) Statistik:  $\ddot{\textit{U}}$ bersichtliche Darstellung von Eigenschaften dieser Messreihe.

Aufgabe der explorativen (erforschenden) Statistik: Finden von (unbekannten) Strukturen.

Beispiel 1: Beschäftigungsquote der Männer zwischen 15 und  $64$  Jahren in  $26$ Ländern der europäischen Union im Jahr 2006 (Quelle: Eurostat):

67, 63.3, 73.6, 80.6, 72.5, 71.3, 77.3, 74.6, 76, 68.5, 71.1, 79.6, 68.2, 66.4, 63.9, 73.8, 80.8, 77, 60.2, 74, 65.2, 70.8, 66.9, 71.7, 75.5, <sup>77</sup>

Beispiel 2: Beschäftigungsquote der Frauen zwischen  $15$  und  $64$  Jahren in  $26$ Ländern der europäischen Union im Jahr 2006 (Quelle: Eurostat):<br>.

53.2, 55, 56.8, 73.2, 61.4, 66.4, 58.8, 47.5, 53.2, 57.7, 46.7, 59.8, 62.9, 61.1, 51.1, 34.6, 67.5, 63, 47.8, 62.4, 54.1, 63.3, 51.6, 68.1, 70.6, 65.8 Beispiel 3: Alter der ca. 32 Millionen männlichen Einwohner unter 95 Jahren im früheren Bundesgebiet der BRD im Jahr 2001 (Quelle: Statistisches Bundesamt,<br>Angelse in Jahren) Angabe in Jahren):

79, 2, 34, . . .

SfHS WS 08/09 S WS 08/09 62

 $\mathsf{T}$ ypen von Messgrößen (Merkmalen, Variablen):

1. mögliche Unterteilung:

- diskret: endlich oder abzählbar unendlich viele Ausprägungen
- $\bullet$  stetig: alle Werte eines Intervalls sind Ausprägungen

#### 2. mögliche Unterteilung:

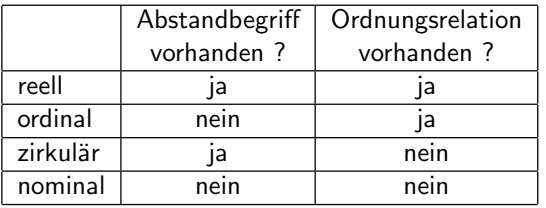

#### 3.1 Histogramme

#### Häufigkeitstabelle:

- Einteilung der Daten in  $k$  Klassen (z.B.  $k \approx \sqrt{n}$  oder  $k \approx 10 \cdot \log_{10} n$ ),
- Ermittlung der Klassenhäufigkeiten  $n_i$   $(i = 1, \ldots, k)$ ,
- Darstellung des Resultats in einer Tabelle.

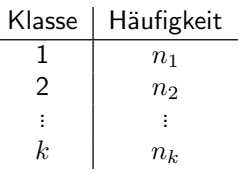

SfHS WS 08/09  $\frac{1}{2}$  S WS 08/09 65

In Beispiel 3 oben (Alter der ca. 32 Millionen männlichen Einwohner unter 95 Jahren im Jahr 2001, Quelle: Statistisches Bundesamt):

Unterteilung in <sup>19</sup> Klassen ergibt

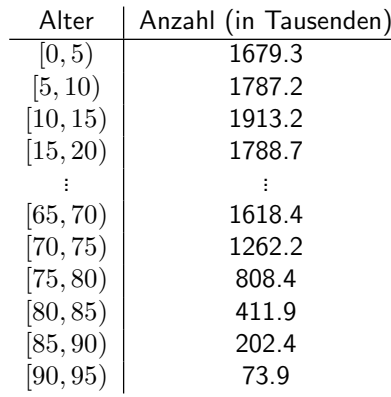

 $W = 0.66$  66

Graphische Darstellung als <mark>Säulendiagramm</mark>:

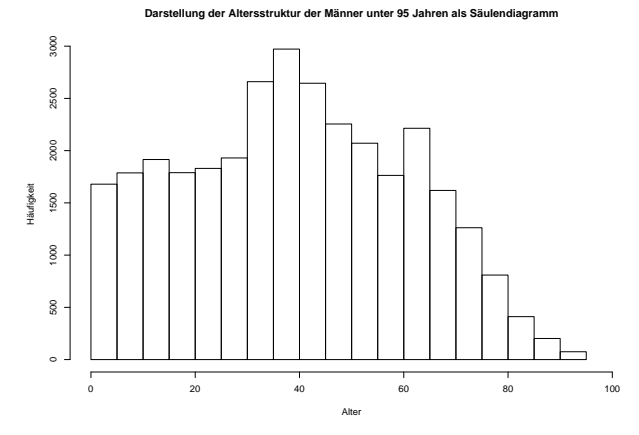

Irreführend, falls die Klassen nicht alle gleich lang sind und die Klassenbreiten mit dargestellt werden:

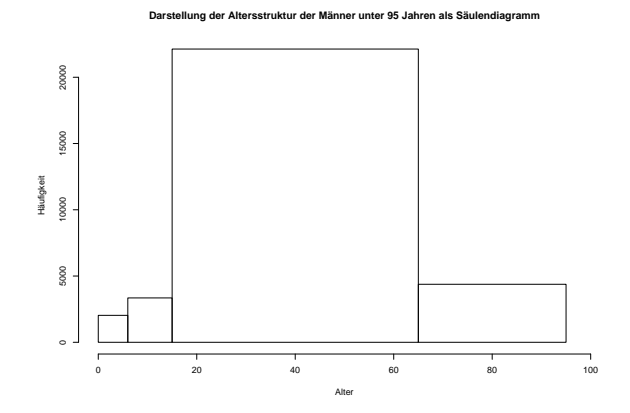

SfHS WS 08/09 S WS 08/09 67 SfHS WS 08/09

#### Histogramm:

Im Gegensatz zum Säulendiagramm wird hier auch die Breite der Klassen mit<br>haviiskrichtist berücksichtigt.

#### Vorgehen:

- Unterteile Wertebereich der (reellen) Messgröße in  $k$  Intervalle  $I_1, \ldots I_k$ .
- $\bullet~$  Bestimme für jedes Intervall  $I_j$  die Anzahl  $n_j$  der Datenpunkte in diesem Intervall.
- $\bullet\,$  Trage über  $I_j$  den Wert

$$
\frac{n_j}{n\cdot\lambda(I_j)}
$$

auf, wobei  $\lambda(I_j)=$  Länge von  $I_j.$ 

SfHS WS 08/09  $\frac{69}{200}$  SWS 08/09

#### 3.2 Dichteschätzung

#### Nachteil des Histogramms:

Unstetigkeit erschwert Interpretation zugrunde liegender Strukturen.

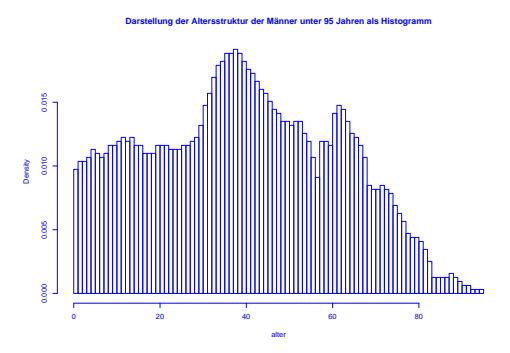

Bemerkung: Flächeninhalt eines Rechtecks ist gleich dem prozentualen Anteil der<br>Deterministe im zumunde lierenden latensell Datenpunkte im zugrunde liegenden Intervall.

In Beispiel 3 oben erhält man

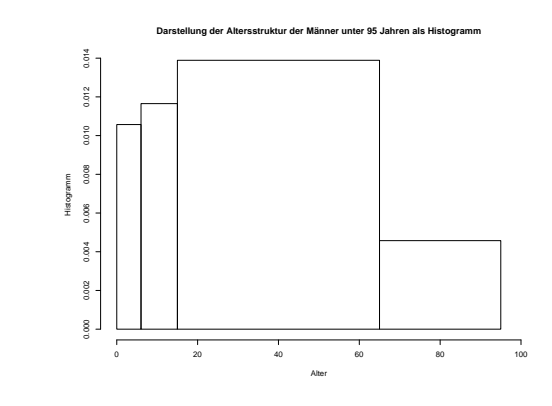

 $W = \frac{1}{2}$   $\sqrt{10}$   $\sqrt{20}$   $\sqrt{20}$   $\$ 

SfHS WS 08/09

#### Ausweg:

Beschreibe Lage der Daten durch "glatte" Funktion.

Wie bisher soll gelten:

- Funktionswerte nichtnegativ.
- $\bullet$  Flächeninhalt Eins.
- $\bullet$  Fläche über Intervall ungefähr proportional zur Anzahl Datenpunkte in dem Intervall.

**Definition:** Eine Funktion  $f : \mathbb{R} \to \mathbb{R}$  mit

 $f(x) \geq 0$  für alle  $x \in \mathbb{R}$ 

und

 $\int_{\mathbb{R}} f(x) dx = 1$ 

heißt Dichte.

<mark>Ziel:</mark> Beschreibe Lage der Daten durch glatte Dichtefunktion.

SfHS WS 08/09 S WS 08/09 73

erhält <mark>man</mark>

$$
f_h(x) = \frac{1}{n \cdot h} \sum_{i=1}^{n} K\left(\frac{x - x_i}{h}\right)
$$

mit Dichte

$$
K(u) = \frac{1}{2} \cdot 1_{[-1,1]}(u).
$$

Deutung: Mittelung von Dichtefunktionen, die um die einzelnen Datenpunk-<br>te konzentriert sind te konzentriert sind.

#### Anpassung einer Dichtefunktion an Daten:

 $1. \; Schritt:$  Gleitendes Histogramm.

$$
f_h(x) = \frac{\frac{1}{n} \cdot \text{Anzahl Datenpunkte } x_i \text{ in } [x - h, x + h]}{2h}
$$

$$
= \frac{1}{n \cdot h} \sum_{i=1}^n \frac{1}{2} \cdot 1_{[x - h, x + h]}(x_i).
$$

Mit

$$
1_{[x-h,x+h]}(x_i) = 1 \Leftrightarrow x - h \le x_i \le x + h \Leftrightarrow -1 \le \frac{x - x_i}{h} \le 1
$$

SfHS WS 08/09 S WS  $08/09$  74

2. Schritt: Verallgemeinerung.

$$
f_h(x) = \frac{1}{n \cdot h} \sum_{i=1}^{n} K\left(\frac{x - x_i}{h}\right)
$$

mit  $h>0$  (sog. <code>Bandbreite</code>) und beliebiger Dichte  $K:\mathbb{R}\rightarrow\mathbb{R}$  (sog. <code>Kernfunkti-</code>on) beißt Kern-Dichteschätzer <mark>on</mark>) heißt <mark>Kern-Dichteschätzer</mark>.

Z.B. Epanechnikov-Kern:

$$
K(u) = \begin{cases} \frac{3}{4}(1 - u^2) & \text{für } -1 \le u \le 1, \\ 0 & \text{für } u < -1 \text{ oder } u > 1, \end{cases}
$$

oder Gauss-Kern:  $K(u) = \frac{1}{\sqrt{2\pi}} \exp(-u^2/2)$  .

In Beispiel 3 (Altersverteilung der männlichen Einwohner unter 95 Jahren im früheren Bundesgebiet der BRD (ohne Berlin-West) im Jahr 2001) erhält man als<br>Seltiteren beschied Schätzung der Dichte:

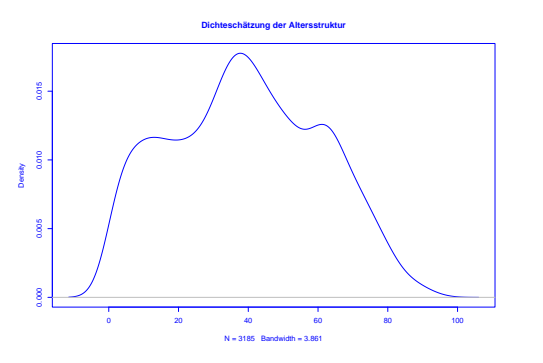

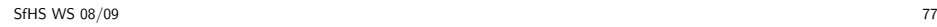

3.3 Statistische Maßzahlen

Zwei Arten von statistischen Maßzahlen:

#### Lagemaßzahlen:

In welchem Bereich der Zahlengeraden liegen die Werte (oder die "Mitte" der Werte) ?

#### Streuungsmaßzahlen:

Wie groß ist der "Bereich", über den sich die Werte im wesentlichen erstrecken ?<br>.

SfHS WS 08/09 S WS 08/09 79

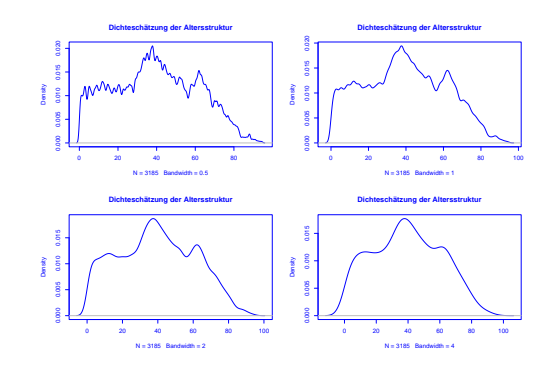

Ist  $h$  sehr klein, so wird  $f_h(x)$  als Funktion von  $x$  sehr stark schwanken, ist dagegen  $h$  groß, so variiert  $f_h(x)$  als Funktion von  $x$  kaum noch.

```
SfHS WS 08/09
S WS 08/09 78
```
Im Folgenden sei

 $x_1, \ldots, x_n$ 

die Messreihe. Die der Größe nach aufsteigend sortierten Werte seien

 $x_{(1)}, \ldots, x_{(n)}$ .

## In Beispiel 1 oben: Beschäftigungsquoten der Männer im Jahr 2006:

 $x_1, \ldots, x_{26}$ : 67, 63.3, 73.6, 80.6, 72.5, 71.3, 77.3, 74.6, 76, 68.5, 71.1, 79.6, 68.2, 66.4, 63.9, 73.8, 80.8, 77, 60.2, 74, 65.2, 70.8, 66.9, 71.7, 75.5, <sup>77</sup>

 $x_{(1)}, \ldots, x_{(26)}$ : 60.2, 63.3, 63.9, 65.2, 66.4, 66.9, 67.0, 68.2, 68.5, 70.8, 71.1, 71.3, 71.7, 72.5, 73.6, 73.8, 74.0, 74.6, 75.5, 76.0, 77.0, 77.0, 77.3, 79.6, 80.6, 80.8

Beispiele für Lageparameter:

(empirisches arithmetisches) Mittel:

$$
\bar{x} = \frac{1}{n} \sum_{i=1}^{n} x_i = \frac{1}{n} \cdot (x_1 + x_2 + \dots + x_n)
$$

Bei den Beschäftigungsquoten für Männer:  $\bar{x}=71.8$ 

(Wert bei den Frauen:  $\bar{x}=58.2)$ 

Problematisch bei nicht reellen Messgrößen oder falls Ausreißer in Stichprobe vorhanden.

SfHS WS 08/09  $81$  S WS 08/09 81

Beispiele für Streuungsparameter:

(empirische) Spannweite oder Variationsbreite:

$$
r := x_{max} - x_{min} := x_{(n)} - x_{(1)}.
$$

Bei den Beschäftigungsquoten für Männer:  $r = 80.8 - 60.2 = 20.6$ 

(Wert bei den Frauen:  $r = 73.2 - 34.6 = 29.6$ )

In diesen Fällen besser geeignet:

(empirischer) Median:

 $\tilde{x} = \left\{ \begin{array}{c} x_{(\frac{n+1}{2})} \quad \text{falls} \quad n \text{ ungerade}, \ \frac{1}{2} \left( x_{(\frac{n}{2})} + x_{(\frac{n}{2}+1)} \right) \quad \text{falls} \quad n \text{ gerade}. \end{array} \right.$ 

Bei den Beschäftigungsquoten für Männer:  $\tilde{x} = 72.10$ 

(Wert bei den Frauen:  $\tilde{x}=59.3)$ 

SfHS WS 08/09 S WS 08/09 82

(empirische) Varianz:

$$
s^{2} = \frac{1}{n-1} \sum_{i=1}^{n} (x_{i} - \bar{x})^{2} = \frac{1}{n-1} \cdot ((x_{1} - \bar{x})^{2} + \dots + (x_{n} - \bar{x})^{2}).
$$

Bei den Beschäftigungsquoten für Männer:  $s^2 \approx 30.8$ 

(Wert bei den Frauen:  $s^2 \approx 75.3$ )

(empirische) Standardabweichung oder Streuung:

$$
s = \sqrt{\frac{1}{n-1} \sum_{i=1}^{n} (x_i - \bar{x})^2}.
$$

Bei den Beschäftigungsquoten für Männer:  $s \approx 5.55$ 

(Wert bei den Frauen:  $s \approx 8.68$ )

Variationskoeffizient:

 $V = \frac{s}{\overline{x}}$ 

Bei den Beschäftigungsquoten für Männer:  $V \approx 0.077$ 

(Wert bei den Frauen:  $V \approx 0.149$ )

SfHS WS 08/09  $\frac{85}{9}$  SWS 08/09

Graphische Darstellung einiger dieser Lage- und Streuungsparameter im sogenann-<br>ter Ravrlete ten Boxplot:

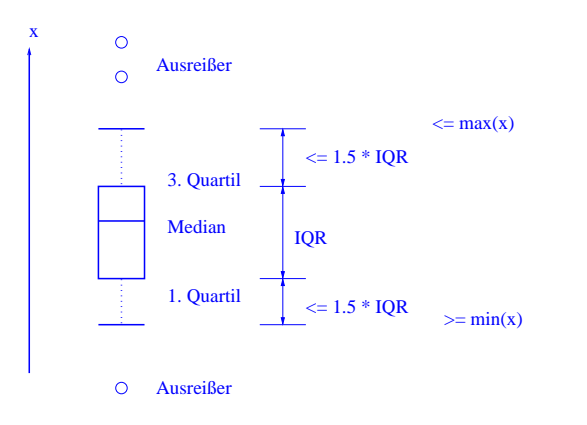

Bei nicht reellen Messgrößen oder Vorhandensein von Ausreißern ist der sogenannte Interquartilabstand

 $IQR = x_{(\lceil \frac{3}{4}n \rceil)} - x_{(\lceil \frac{1}{4}n \rceil)}$ 

günstiger.<br>'

Bei den Beschäftigungsquoten für Männer: $IQR = 76 - 67 = 9$ 

(Wert bei den Frauen:  $IQR = 63.3 - 53.2 = 10.1$ )

SfHS WS 08/09  $\frac{86}{96}$  SWS 08/09

Boxplot zum Vergleich der Beschäftigungsquoten von Männern und Frauen:<br>.

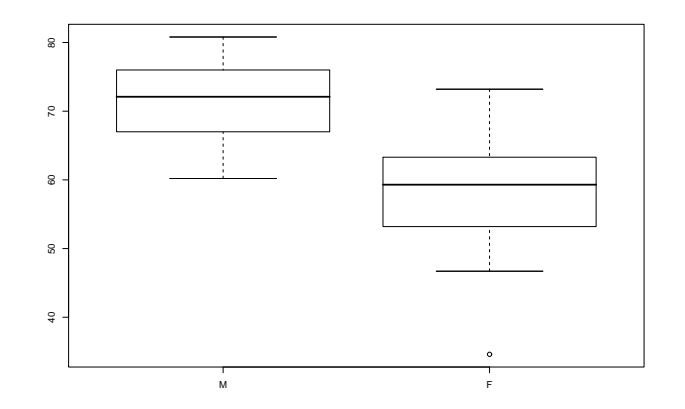

Illustration der Verzerrung durch Auswahl durch Boxplots im Zusammenhang mit<br>Unferze in Statistik Verlasure am 26.10.01. Umfrage in Statistik-Vorlesung am 26.10.01:

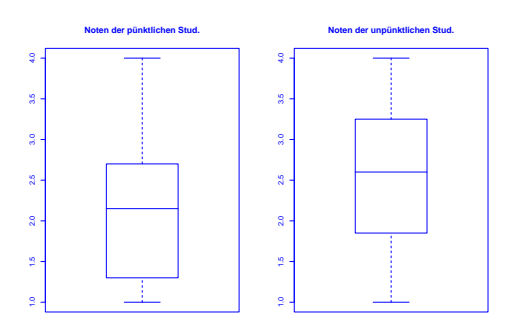

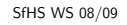

 $\frac{89}{9}$  SWS 08/09

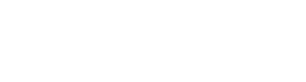

**Interesse bei pünktlichen Stud.**

SfHS WS 08/09  $\frac{90}{90}$  90

3.4 Regressionsrechnung

**Geg.:** 2–dimensionale Messreihe

$$
(x_1,y_1),\ldots,(x_n,y_n)
$$

vom Umfang  $n$ .

**Frage:** Zusammenhang zwischen den  $x-$  und den  $y-$ Koordinaten ?

**Beispiel:** Besteht ein Zusammenhang zwischen

• der Wochenarbeitszeit im produzierenden Gewerbe und der Arbeitslosenquote in den <sup>16</sup> Bundesl¨andern der BRD im Jahr <sup>2002</sup> ?

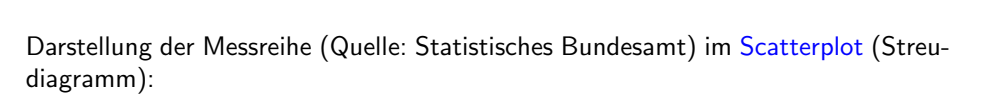

2.0 2.5 3.0 3.5 4.0 4.5 5.0

**Interesse bei unpünktlichen Stud.**

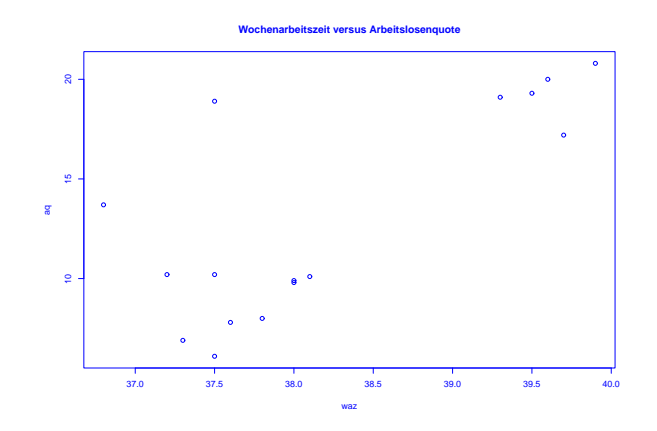

## <mark>Beispiel:</mark> Es sei  $n = 3$  und

Bei der sogenannten **linearen Regression** passt man eine Gerade

 $y = \mathbf{a} \cdot x + \mathbf{b}$ 

an die Daten an.

Eine Möglichkeit dafür:

Wähle  $\mathbf{a},\ \mathbf{b} \in \mathbb{R}$  durch Minimierung von

$$
\sum_{i=1}^{n} (y_i - (a \cdot x_i + b))^2.
$$

SfHS WS 08/09  $\frac{1}{93}$  S WS 08/09

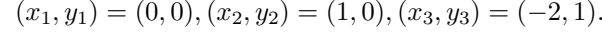

Gesucht ist dann eine Gerade

 $y = a \cdot x + b$ ,

für die der folgende Ausdruck möglichst klein ist:

$$
(y_1 - (a \cdot x_1 + b))^2 + (y_2 - (a \cdot x_2 + b))^2 + (y_3 - (a \cdot x_3 + b))^2
$$
  
=  $(0 - (a \cdot 0 + b))^2 + (0 - (a \cdot 1 + b))^2 + (1 - (a \cdot (-2) + b))^2$   
=  $b^2 + (a + b)^2 + (1 + 2 \cdot a - b)^2$ .

SfHS WS 08/09  $\frac{94}{94}$  SWS 08/09

In Abhängigkeit von  $a$  und  $b$  lässt sich der zu minimierende Ausdruck graphisch wie folgt darstellen:

wird minimal für

Man kann zeigen: Der Ausdruck

$$
a = -\frac{5}{14} \quad \text{und} \quad b = \frac{3}{14}.
$$

 $b^2 + (a+b)^2 + (1+2\cdot a - b)^2$ 

Also ist die gesuchte Gerade hier gegeben durch

$$
y = -\frac{5}{14} \cdot x + \frac{3}{14}.
$$

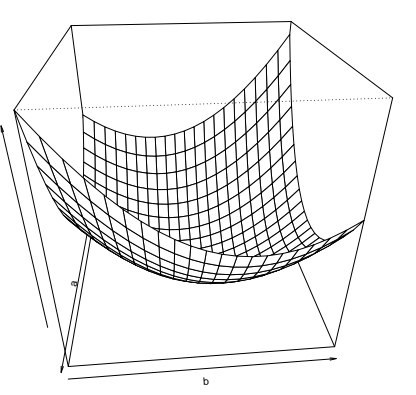

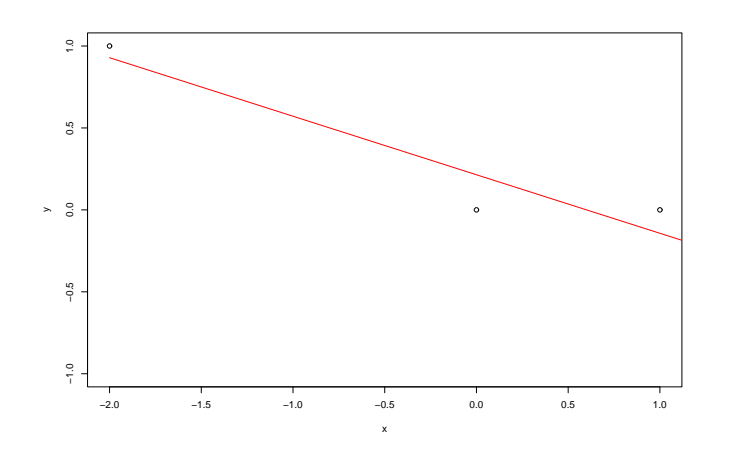

Allgemein führt obige Minimierungsaufgabe auf die sogenannte <mark>Regressionsgerade</mark> gegeben durch

 $y = \hat{a} \cdot (x - \bar{x}) + \bar{y}$ 

 $x_i, \quad \bar{y} =$ 

 $\frac{1}{n}\sum^{n}$  $i=1$  $y_i$ 

mit

und

$$
\hat{a} = \frac{\frac{1}{n-1} \sum_{i=1}^{n} (x_i - \bar{x}) \cdot (y_i - \bar{y})}{\frac{1}{n-1} \sum_{i=1}^{n} (x_i - \bar{x})^2} = \frac{s_{x,y}}{s_x^2}
$$

 $\bar{x}$  =

 $\frac{1}{n}\sum^{n}$  $i=1$ 

 $(\frac{0}{0} := 0).$ 

Hierbei wird

$$
s_{x,y} = \frac{1}{n-1} \sum_{i=1}^{n} (x_i - \bar{x}) \cdot (y_i - \bar{y})
$$

als empirische Kovarianz der zweidimensionalen Messreihe bezeichnet.

SfHS WS 08/09  $\frac{8}{98}$  S WS 08/09

SfHS WS 08/09  $\frac{97}{97}$  SWS 08/09

lst die empirische Kovarianz <mark>positiv (bz</mark>w. negativ), so ist auch die Steigung der Regressionsgeraden <mark>positiv (bz</mark>w. negativ).

#### Beispiel:

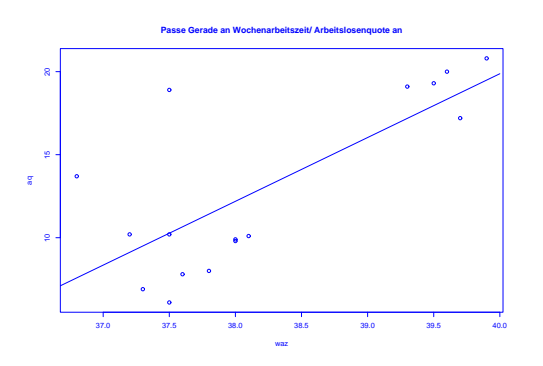

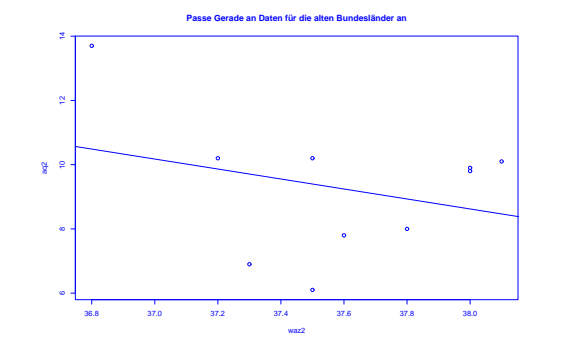

Sie macht Aussagen über die Regressionsgerade und die Lage der Punktwolke im Scatterplot:

$$
r_{x,y} = \frac{s_{x,y}}{s_x \cdot s_y} = \frac{\frac{1}{n-1} \sum_{i=1}^n (x_i - \bar{x}) \cdot (y_i - \bar{y})}{\sqrt{\frac{1}{n-1} \sum_{i=1}^n (x_i - \bar{x})^2} \cdot \sqrt{\frac{1}{n-1} \sum_{i=1}^n (y_i - \bar{y})^2}}
$$

 $\mathsf{im}\ \mathsf{IntervalI}\ [-1,1]$  liegt.

Die empirische Korrelation dient zur Beurteilung der Abhängigkeit der x− und der y–Koordinaten.

SfHS WS 08/09  $\frac{101}{201}$  SWS 08/09

• Ist die empirische Korrelation +1 oder −1, so liegen die Punkte  $\left(x_i, y_i\right)$  alle auf der Regressionsgeraden.

- Ist die empirische Korrelation positiv (bzw. negativ), so ist auch die Steigung der Regressionsgeraden positiv (bzw. negativ).
- $\bullet\,$  Ist die empirische Korrelation Null, so verläuft die Regressionsgerade waagrecht.

SfHS WS 08/09  $\frac{102}{2}$  S WS 08/09

#### 3.5 Nichtparametrische Regressionsschätzung

#### Verallgemeinerung der linearen Regression:

Passe Funktionen allgemeinerer Bauart (z.B. Polynome) an Daten an. Z.B. wie bei linearer Regression durch Minimierung der Summe der quadratischen Fehler (Prinzip der Kleinsten-Quadrate).

Falls Bauart vorgegeben ist und diese nur von endlich vielen Parametern abhängt: parametrische Regressionsschätzung.

Anderer Ansatz:

Nichtparametrische Regressionsschätzung.

Keine Annahme über die Bauart der anzupassenden Funktion.

Einfachstes Beispiel: lokale Mittelung

Versucht wird, den durchschnittlichen Verlauf der  $y$ -Koordinaten der Datenpunkte in Abhängigkeit der zugehörigen  $\mathit{x}$ -Koordinaten zu beschreiben.

z.B. durch sogenannten <mark>Kernschätzer</mark>:

$$
m_n(x) = \frac{\sum_{i=1}^n K\left(\frac{x - x_i}{h}\right) \cdot y_i}{\sum_{j=1}^n K\left(\frac{x - x_j}{h}\right)}.
$$

Hierbei ist  $K:\mathbb{R}\rightarrow\mathbb{R}_{+}$  die sogenannte  ${\sf Kernfunktion}$  und  $h>0$  die sogenannte<br>Bandbreite Bandbreite.

z.B. naiver Kern

$$
K(u) = \frac{1}{2} \mathbb{1}_{[-1,1]}(u)
$$

oder Gauss-Kern

$$
K(u) = \frac{1}{\sqrt{2\pi}} \exp(-u^2/2).
$$

Wie beim Kern-Dichteschätzer bestimmt die Bandbreite die Glattheit bzw. Rauheit<br>JacOdiët der Schätzung.

SfHS WS 08/09  $\frac{105}{205}$  SWS 08/09